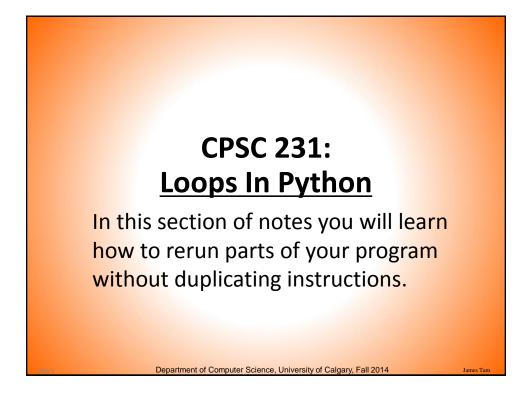

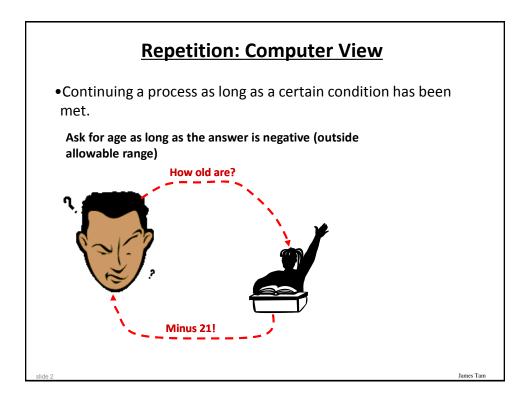

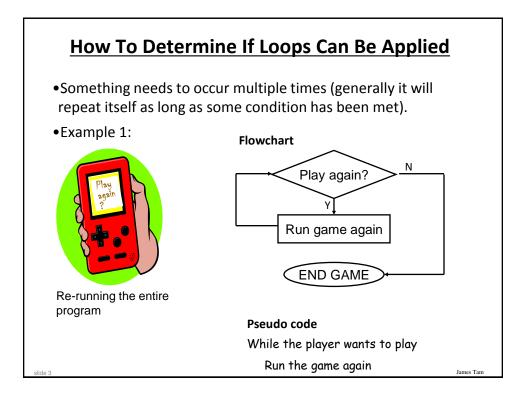

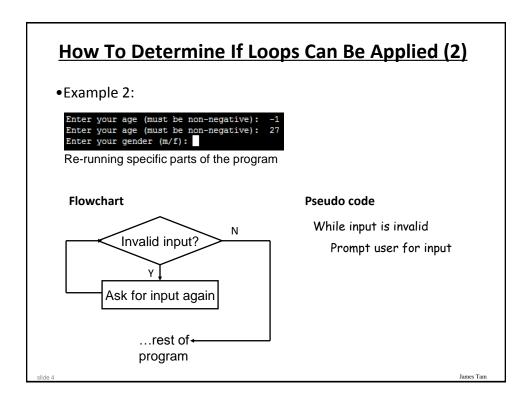

# <section-header><section-header><list-item><list-item><list-item><list-item><list-item><list-item><list-item>

James Tan

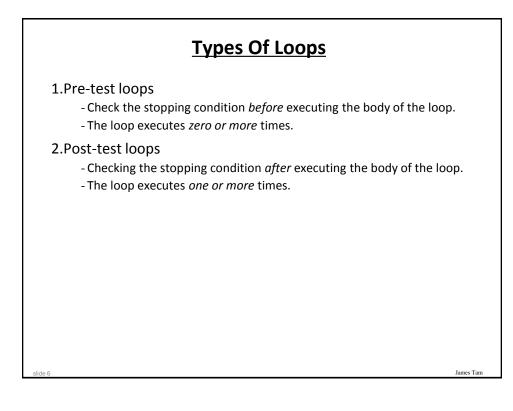

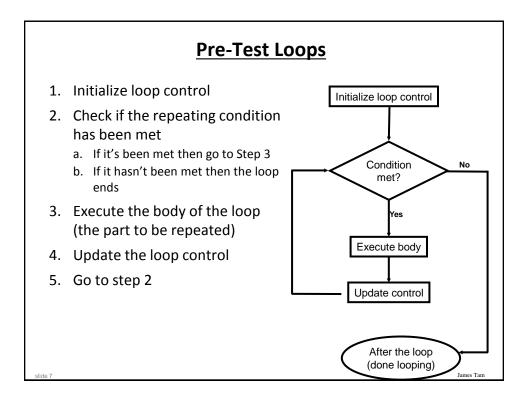

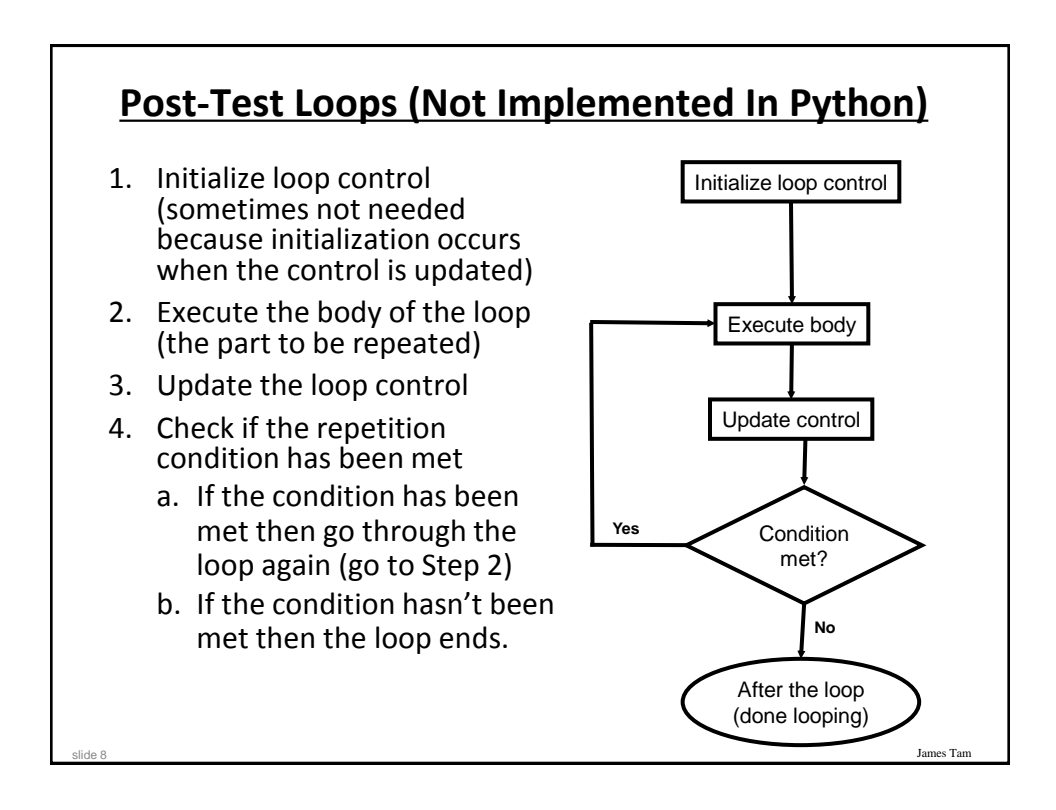

## **Pre-Test Loops In Python**

- 1. While
- 2. For

### **Characteristics:**

- 1. The stopping condition is checked *before* the body executes.
- 2. These types of loops execute zero or more times.

### **Post-Loops In Python**

James Tam

James Tan

- •Note: this type of looping construct has not been implemented with this language.
- •But many other languages do implement post test loops.

### **Characteristics:**

- The stopping condition is checked *after* the body executes.
- These types of loops execute one or more times.

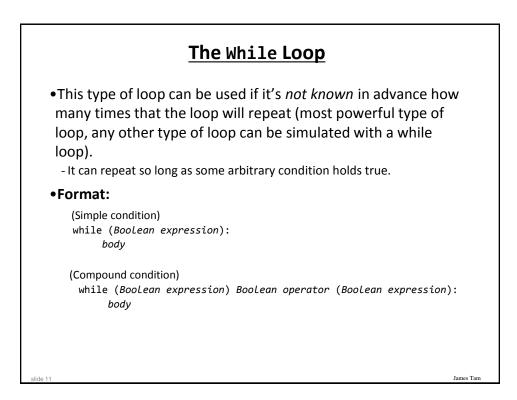

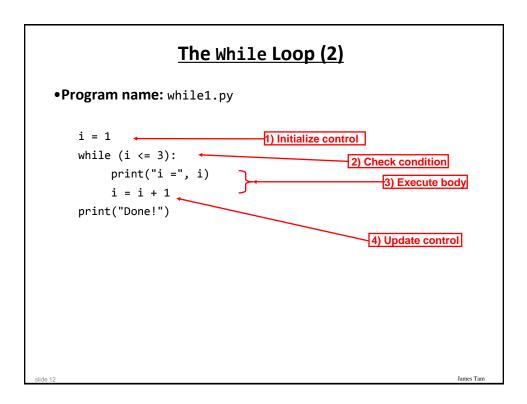

# The While Loop (2)

• Program name: while1.py

```
i = 1
while (i <= 3):
    print("i =", i)
    i = i + 1
print("Done!")</pre>
```

| Tracing The While Loop |                                |               |           |
|------------------------|--------------------------------|---------------|-----------|
|                        | Execution<br>>python while1.py | Variable<br>i |           |
|                        |                                |               |           |
|                        |                                |               |           |
|                        |                                |               |           |
| slide 14               |                                |               | James Tam |

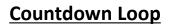

```
•Program name: while2.py
i = 3
while (i >= 1):
    print("i =", i)
    i = i - 1
print("Done!")
```

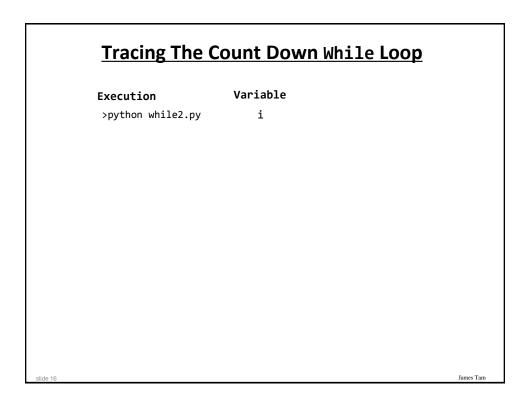

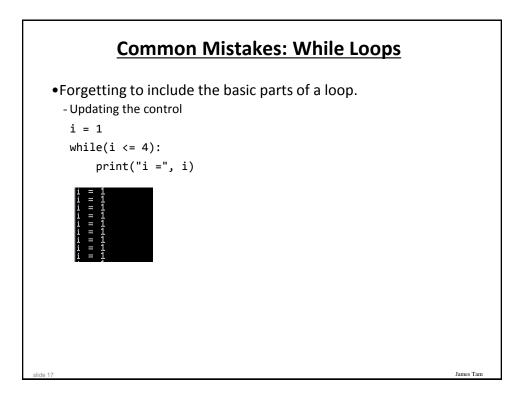

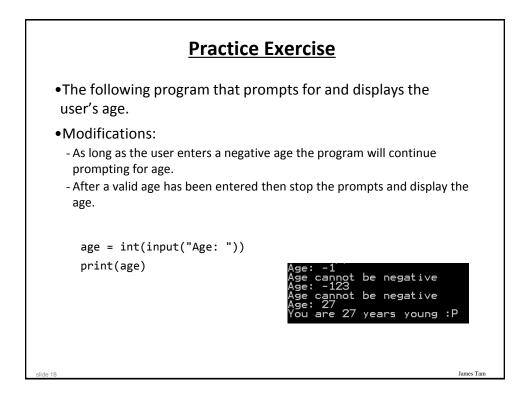

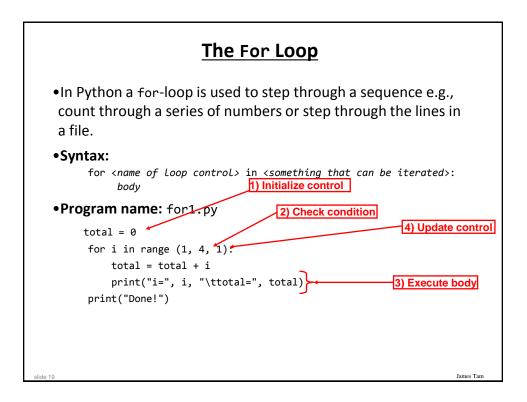

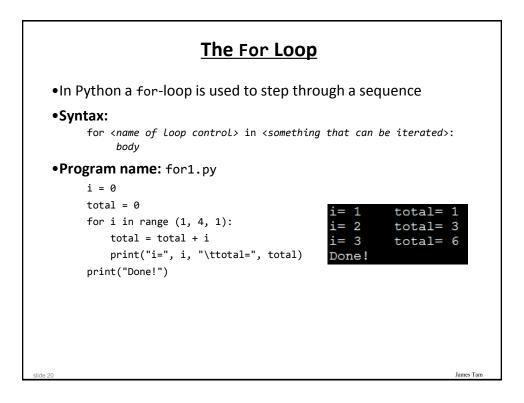

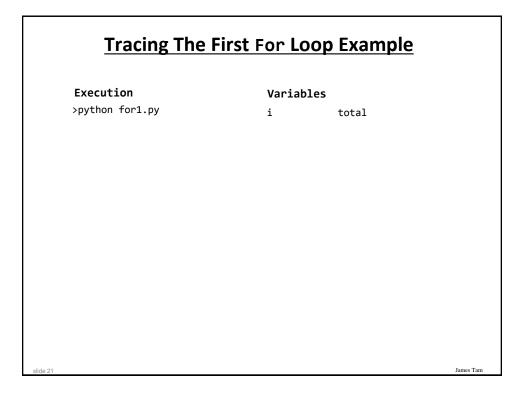

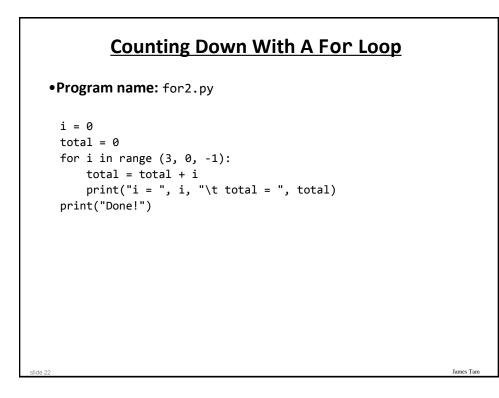

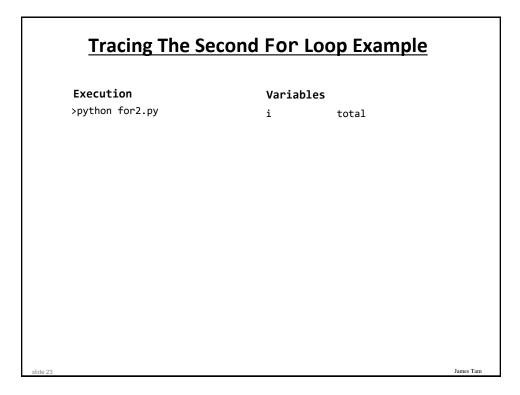

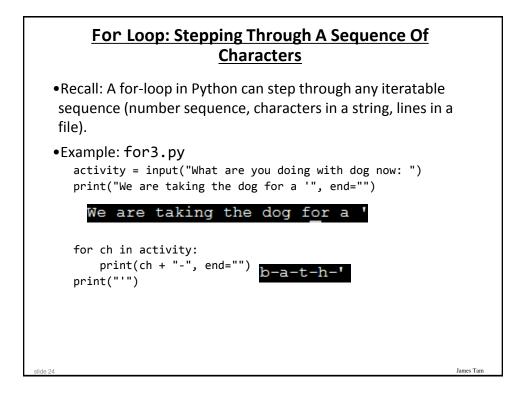

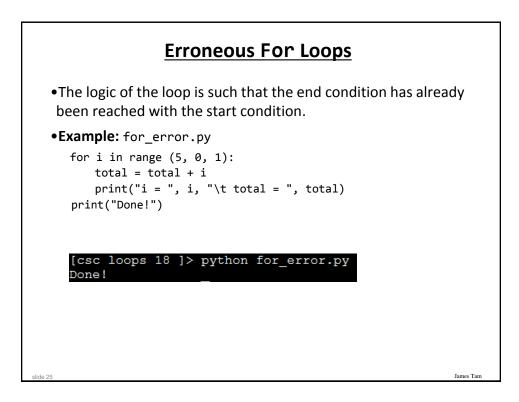

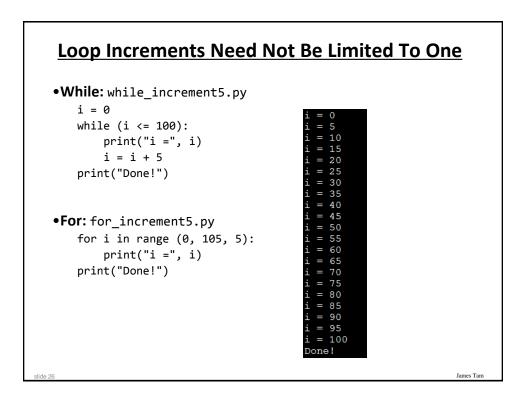

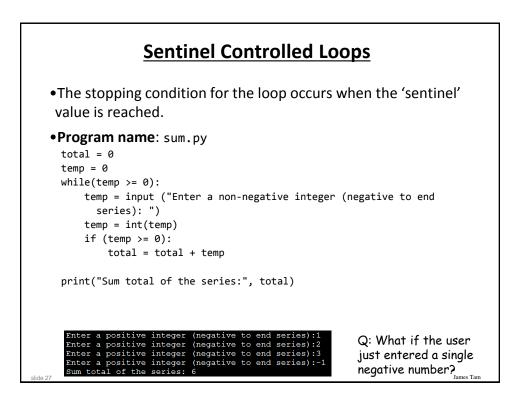

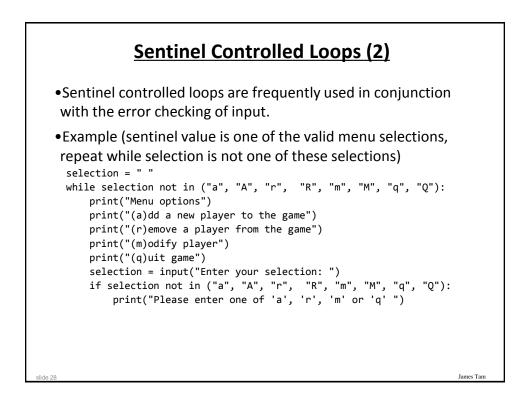

| Construct      | When To Use                                                                                                    |
|----------------|----------------------------------------------------------------------------------------------------|
| Pre-test loops | You want the stopping condition to be checked before the loop<br>body is executed (typically used when you want a loop to<br>execute zero or more times).                                                                                                    |
| •While         | • The most powerful looping construct: you can write a 'while' loop<br>to mimic the behavior of any other type of loop. In general it<br>should be used when you want a pre-test loop which can be used<br>for most any arbitrary stopping condition e.g., execute the loop as<br>long as the user doesn't enter a negative number. |
| • For          | In Python it can be used to step through some sequence                                                                                                    |
| Post-test:     | You want to execute the body of the loop before checking the                                                                                                    |
| None in        | stopping condition (typically used to ensure that the body of                                                                                                    |
| Python         | the loop will execute at least once). The logic can be simulate with a while loop.                                                                                                    |

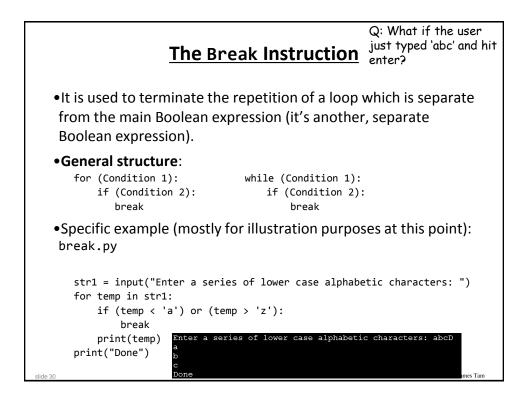

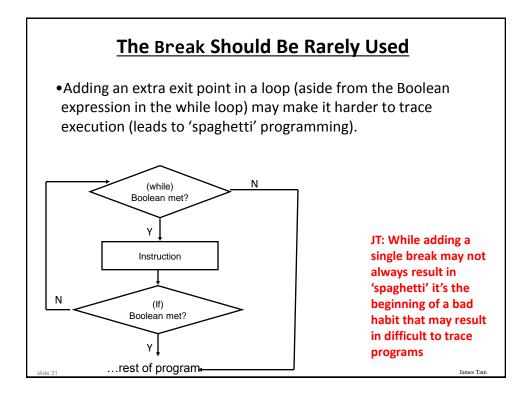

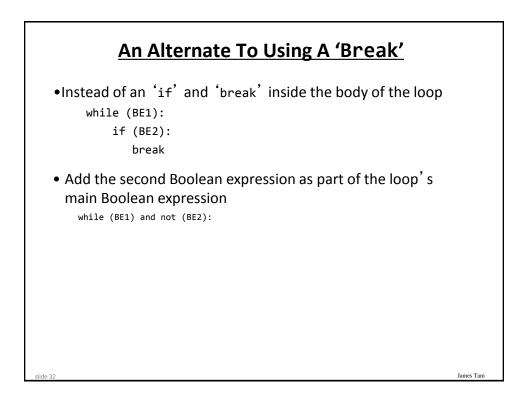

### Another Alternative To Using A 'Break'

If the Boolean expressions become too complex consider using a 'flag' flag = true while (flag == true): if (BE1): flag == false if (BE2) flag == false
# Otherwise the flag remains set to true
Both of these approaches still provide the advantage of a single exit point from the loop.

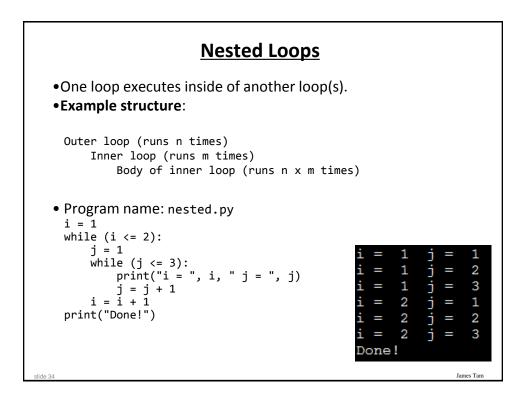

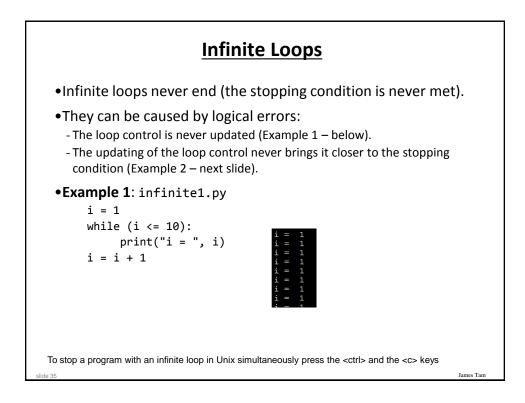

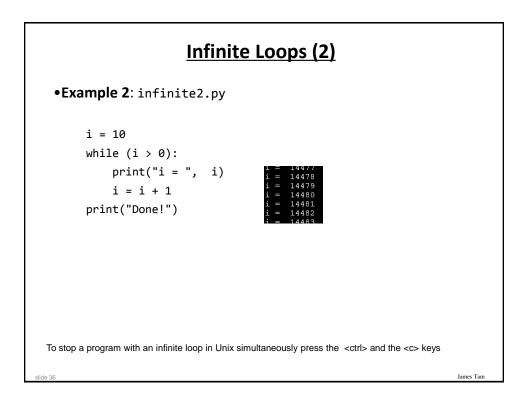

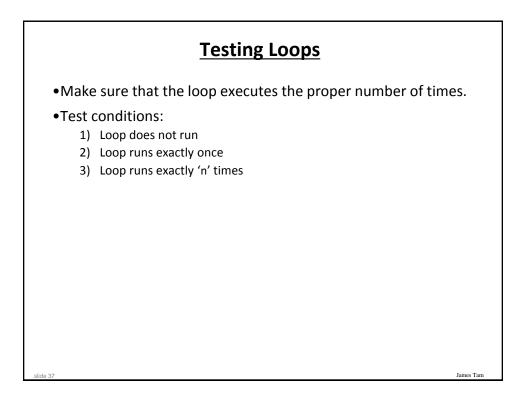

# **Testing Loops: An Example**

```
Program name: testing.py
sum = 0
i = 1
last = 0
last = int(input("Enter the last number in the sequence to sum : "))
while (i <= last):
    sum = sum + i
    print("i = ", i)
    i = i + 1
print("sum =", sum)</pre>
```

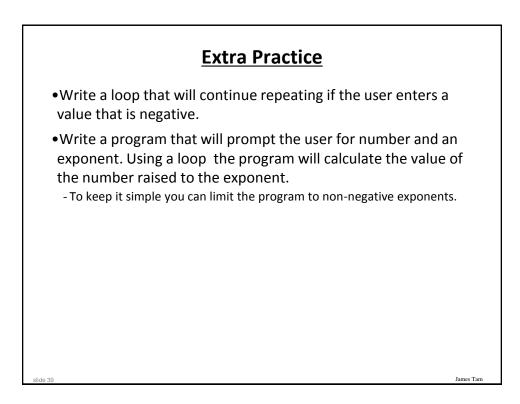

### Problem Solving: Using Loops For A More Complex Problem

- •Write a program that will prompt the user for the birth month and the day of birth.
- •The birth month must be a value from 1 12.
- •The day of birth must be a number that is one or greater while the maximum value will be determined by the maximum days in a particular month.
- Thirty days hath September, April, June, and November: All the rest have thirty-one, Except for February, Which hath twenty-eight days clear, And twenty-nine in each leap year.
  [JT's note: for this example you can assume that a day of birth of 29 is always valid for February]

### Problem Solving: Using Loops For A More Complex Problem (2)

- •The program will prompt first for the month and repeat the prompt as long as the value is not within the valid range.
- •Next the program will prompt for day of birth and repeatedly prompt for a value so long as day is valid for the particular month (see previous slide).
- •After receiving a valid month and day the program will display the month of birth and the day of birth.

James Tar

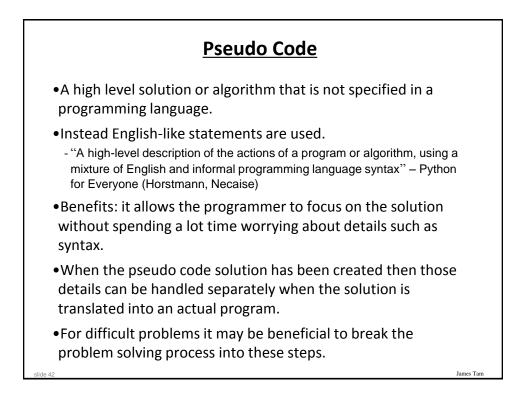

### **A Pseudo Code Solution**

While (month is not between 1 and 12) do Prompt user for month
If (month is one with 31 days) then while (month is not between 1 and 31) do Prompt user for day
If (month is one with 30 days) then while (month is not between 1 and 30) do Prompt user for day
If (month has 29 days) then while (month is not between 1 and 29) do Prompt user for day
Show month and day of birth

| Program Code Solution       |           |  |
|-----------------------------|-----------|--|
| • Program name: calendar.py |           |  |
| JAN = 1                     |           |  |
| FEB = 2                     |           |  |
| MAR = 3                     |           |  |
| APR = 4                     |           |  |
| MAY = 5                     |           |  |
| JUN = 6                     |           |  |
| JUL = 7                     |           |  |
| AUG = 8                     |           |  |
| SEP = 9                     |           |  |
| OCT = 10                    |           |  |
| NOV = 11                    |           |  |
| DEC = 12                    |           |  |
|                             |           |  |
|                             |           |  |
|                             |           |  |
|                             |           |  |
|                             |           |  |
|                             |           |  |
|                             |           |  |
| slide 44                    | James Tam |  |

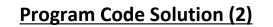

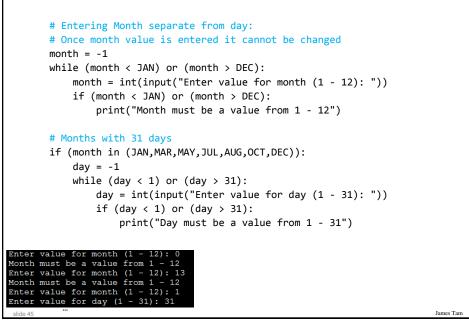

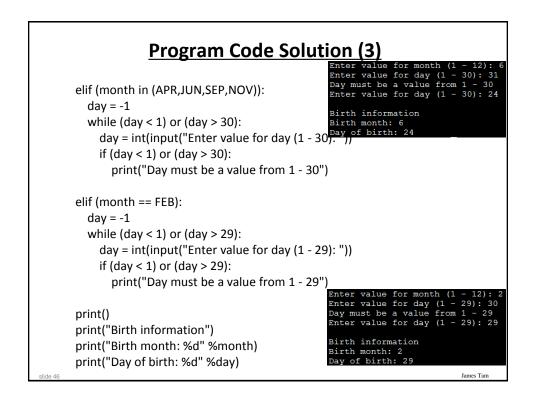

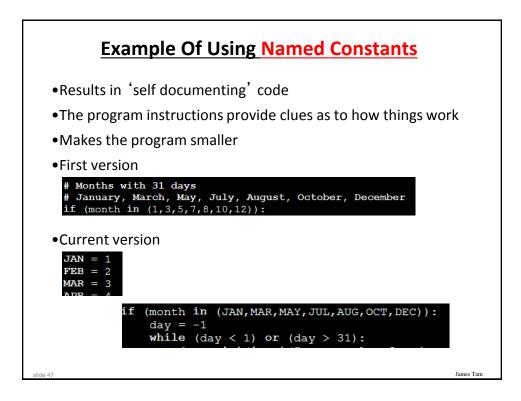

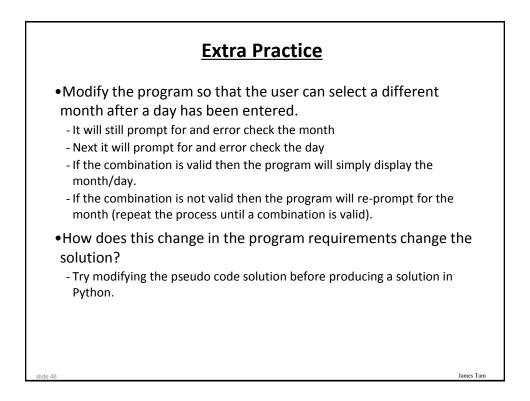

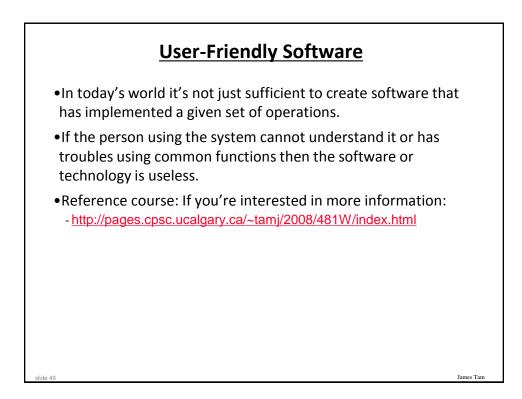

| Not So Friendly Examples                                                                                                    |         |  |  |
|----------------------------------------------------------------------------------------------------|---------|--|--|
| Image: Second system       Image: Second system         Image: Second system       Image: Second system         Image: Second                                                                                                    |         |  |  |
| Image: Solution of the solution of the solution | nes Tam |  |  |

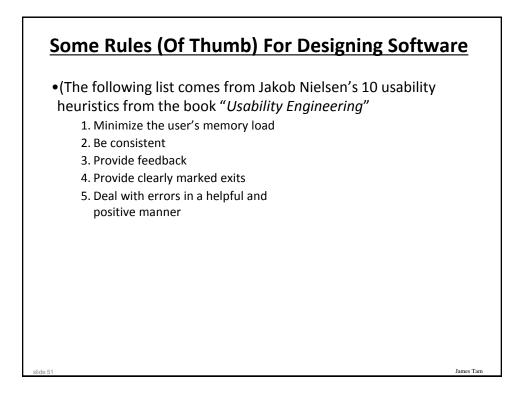

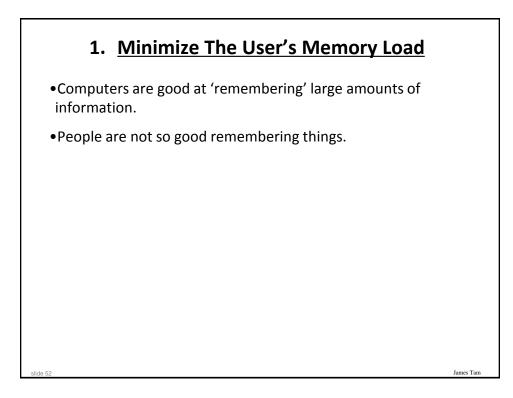

| 1. Minimize The User's Memory Load                                                                                                    |           |
|----------------------------------------------------------------------------------------------------|-----------|
| •To reduce the memory load of the user:                                                                                               |           |
| <ul> <li>Describe required the input format, show examples of valid input,<br/>provide default inputs</li> </ul>                      |           |
| •Examples:                                                                                                    |           |
| Example 1:<br>Torral<br>Morth Day Year<br>May 22 1997<br>May 22 1997                                                                  |           |
| Example 2:                                                                                                    |           |
| <pre>[csc loops 25 ]&gt; python hci.py Enter your birthday <month> <day> <year> e.g., 11 17 1977 Birthday:</year></day></month></pre> |           |
| slide 53                                                                                                    | James Tam |

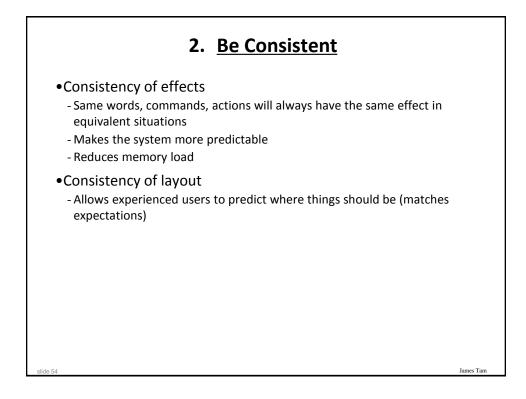

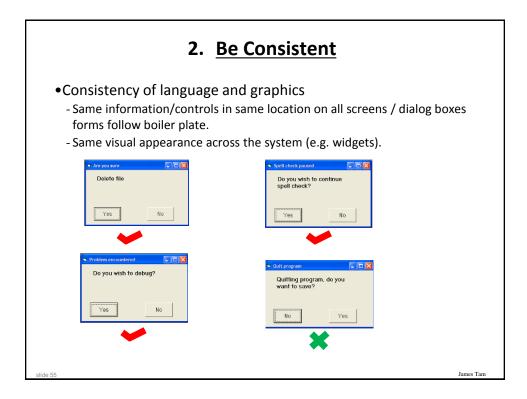

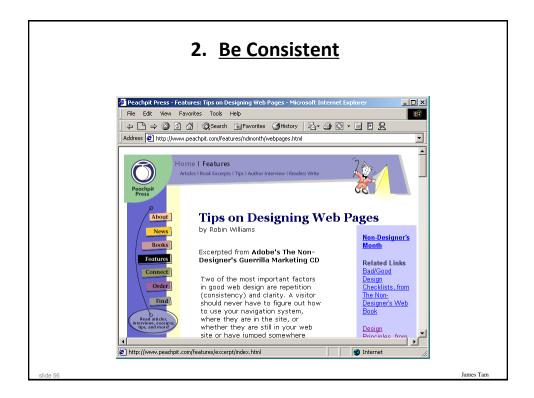

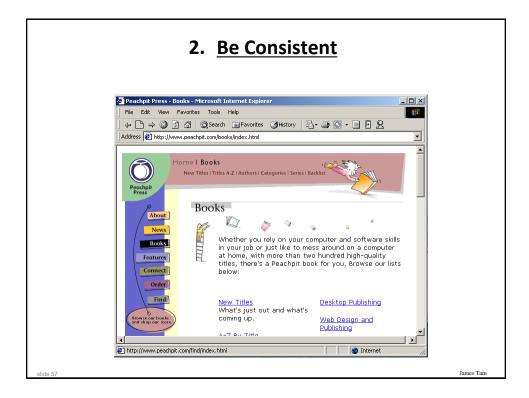

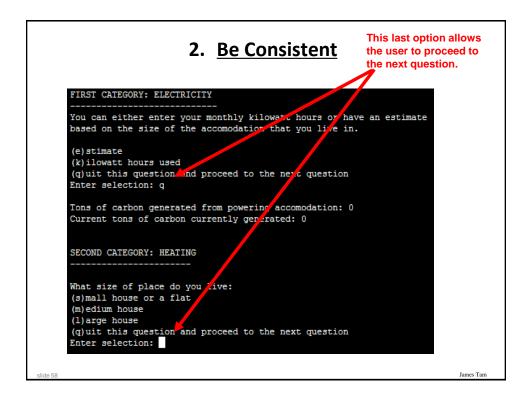

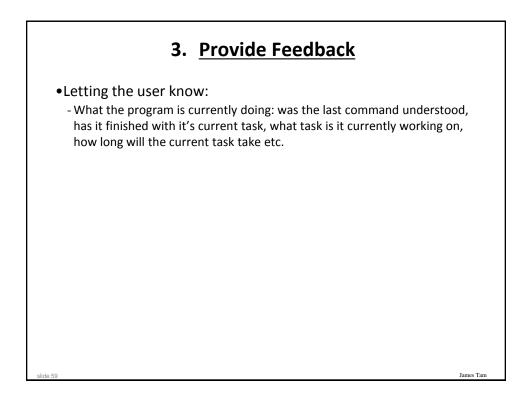

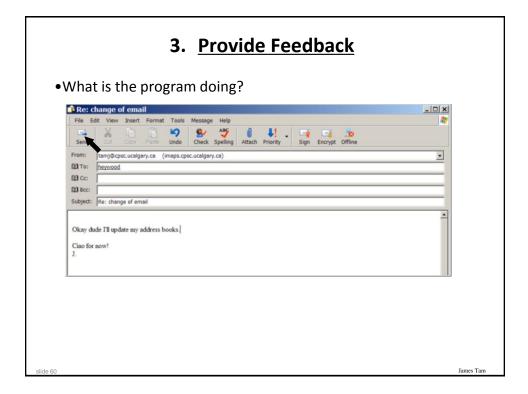

|            |                            |                                            | poor) re       |                                        |
|------------|----------------------------|--------------------------------------------|----------------|----------------------------------------|
| 5          |                            |                                            |                |                                        |
| 4 <b>9</b> | 🎍 🗙                        | 🗐 . 🚺 🕞                                    | . 🎦            | R                                      |
| Forward    | Print Delete               | Send/Recv Addresses Find                   | ✓ 4 =<br>Purge | IMAP Folders                           |
|            |                            |                                            |                |                                        |
|            | <b>.</b>                   |                                            |                |                                        |
| 10 8       | James Tam                  | Subject<br>Re: Change of email             |                | Received<br>2/10/2005 5:59 PM          |
| 2          | James Tam                  | Re: Change of email                        |                | 2/10/2005 5:59 PM                      |
|            | James Tam                  | Re: Change of email                        |                | 2/10/2005 5:59 PM                      |
|            | 🖂 James Tam                | Re: Change of email                        |                | 2/10/2005 5:59 PM                      |
|            | 🖂 James Tam                | Re: Change of email                        |                | 2/10/2005 5:59 PM                      |
|            | 🖂 James Tam                | Re: Change of email                        |                | 2/10/2005 5:59 PM                      |
|            | 🖂 James Tam                | Re: Change of email                        |                | 2/10/2005 5:58 PM                      |
|            | James Tam                  | Re: Change of email                        |                | 2/10/2005 5:58 PM                      |
|            | ☑ James Tam<br>☑ James Tam | Re: Change of email<br>Re: Change of email |                | 2/10/2005 5:58 PM                      |
|            | James Tam                  | Re: Change of email                        |                | 2/10/2005 5:58 PM<br>2/10/2005 5:58 PM |
|            | Iames Tam                  | Re: Change of email                        |                | 2/10/2005 5:58 PM                      |
|            | James Tam                  | Re: Change of email                        |                | 2/10/2005 5:58 PM                      |
| <          |                            |                                            |                |                                        |

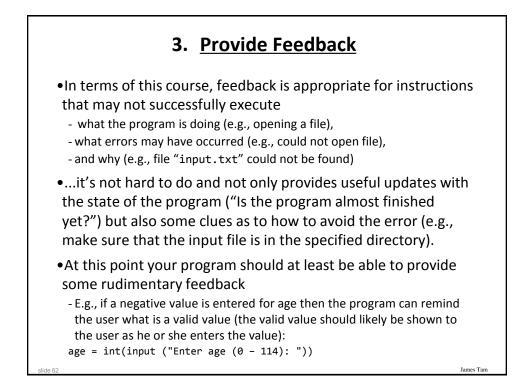

## 4. Provide Clearly Marked Exits

- •This should obviously mean that quitting the program should be self-evident (although this is not always the case with all programs!).
- •In a more subtle fashion it refers to providing the user the ability to reverse or take back past actions (e.g., the person was just experimenting with the program so it shouldn't be 'locked' into mode that is difficult to exit).
- •Users should also be able to terminate lengthy operations as needed.

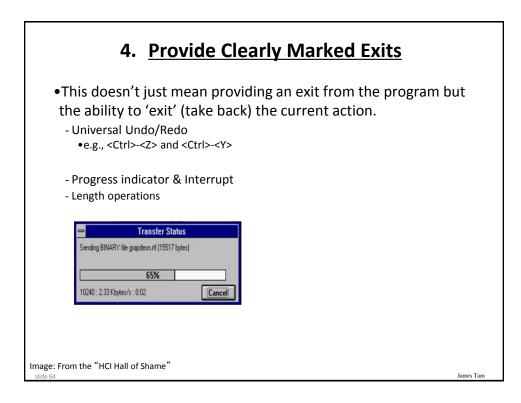

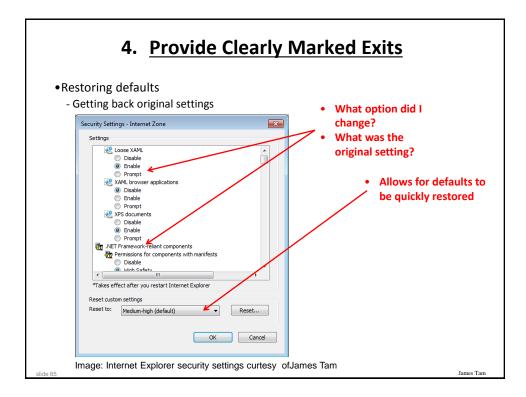

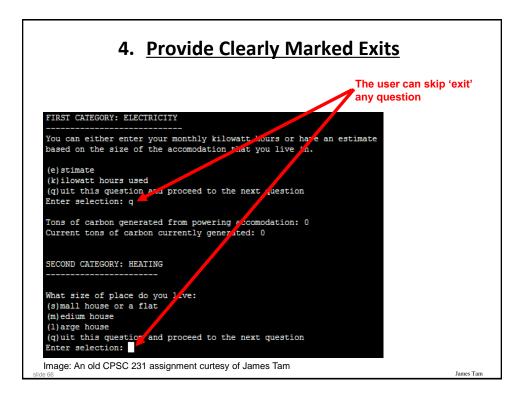

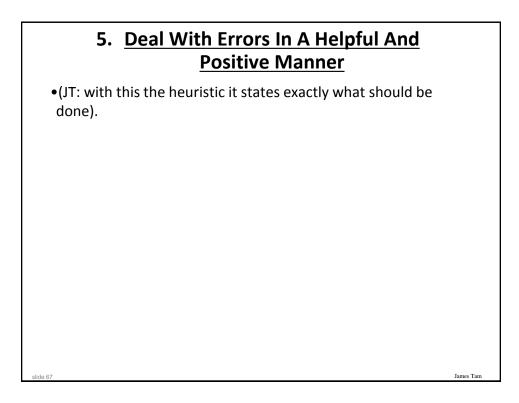

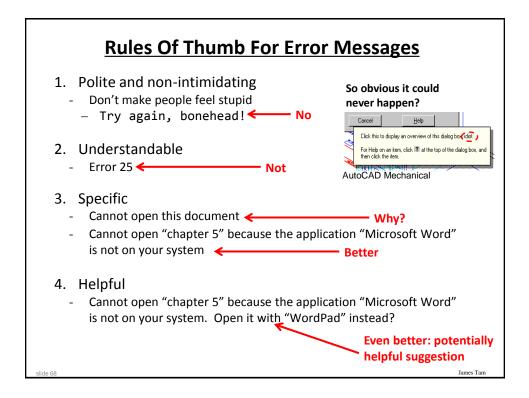

| <u>Example</u>                                                                   | es Of Bad Error M | <u>essages</u> |
|----------------------------------------------------------------------------------|-------------------|----------------|
| Copy Profile Error<br>The operation completed su<br>OK<br>Outlook I<br>Outlook I |                   | ×<br>Ie.       |
|                                                                                  |                   |                |
|                                                                                  | Microsoft         |                |
| Images: From the "HCI Hall of Shame"                                             |                   | Ja Nee         |

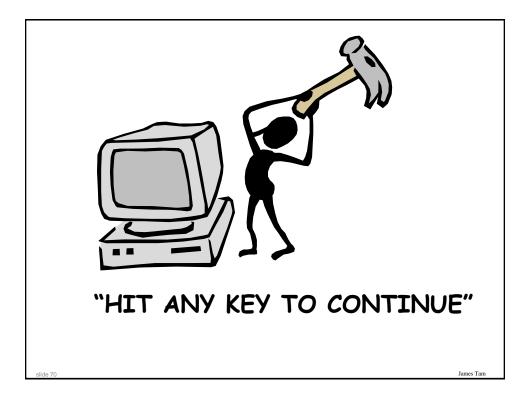

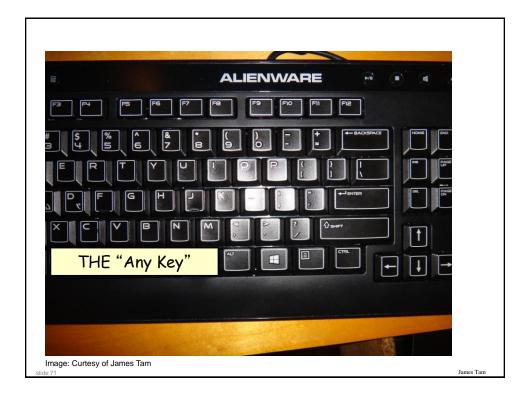

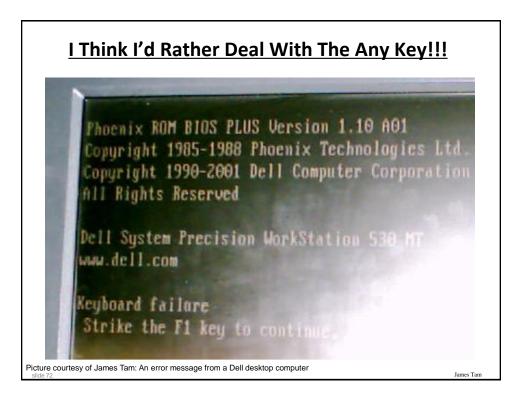

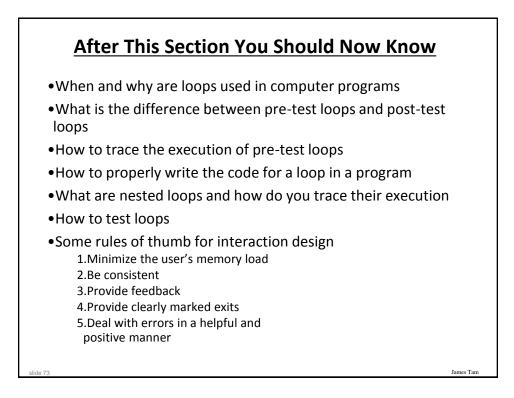

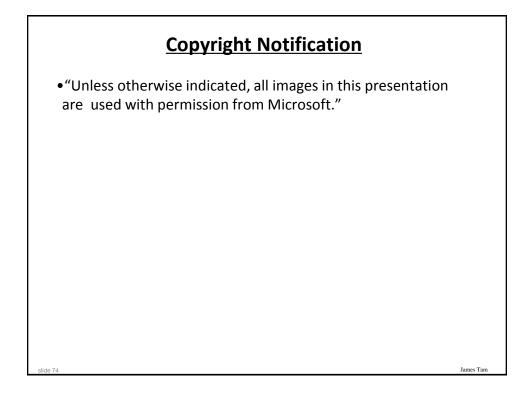